# **Structures**

#### **CS10001: Programming & Data Structures**

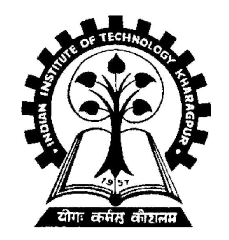

**Pallab Dasgupta Professor, Dept. of Computer Sc. & Engg., Indian Institute of Technology Kharagpur**

### **What is a Structure?**

- **It is a convenient tool for handling a group of logically related data items.**
	- **Examples:**
		- **Student name, roll number, and marks.**
		- **Real part and complex part of a complex number.**
- **This is our first look at a non-trivial data structure.** – **Helps in organizing complex data in a more meaningful way.**
- **The individual structure elements are called** *members***.**

## **Defining a Structure**

• **The composition of a structure may be defined as:**

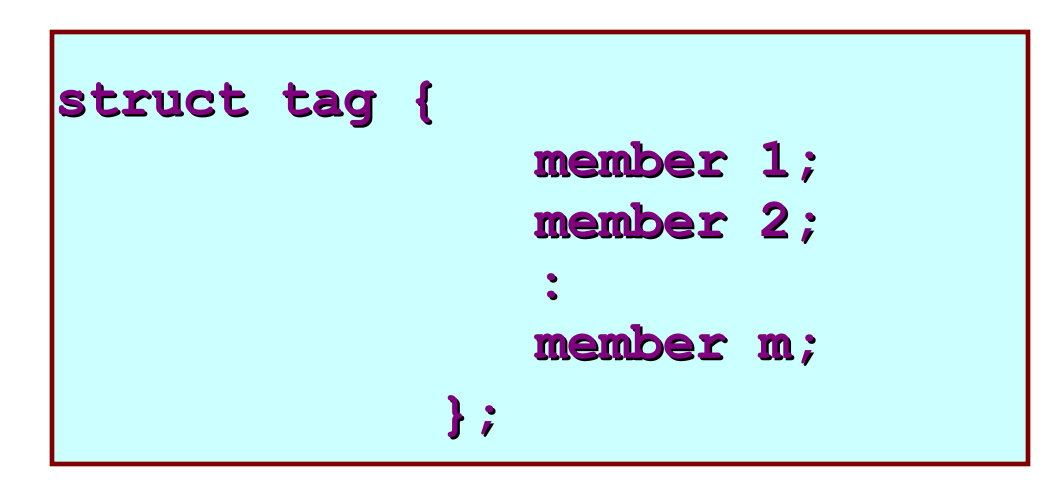

- **struct is the required keyword.**
- **tag is the name of the structure.**
- **member 1, member 2, … are individual member declarations.**

#### **Contd.**

- **The individual members can be ordinary variables, pointers, arrays, or other structures.**
	- **The member names within a particular structure must be distinct from one another.**
	- **A member name can be the same as the name of a variable defined outside of the structure.**
- **Once a structure has been defined, the individual structure-type variables can be declared as:**

 **struct tag var\_1, var\_2, …, var\_n;**

#### **Example**

• **A structure definition:**

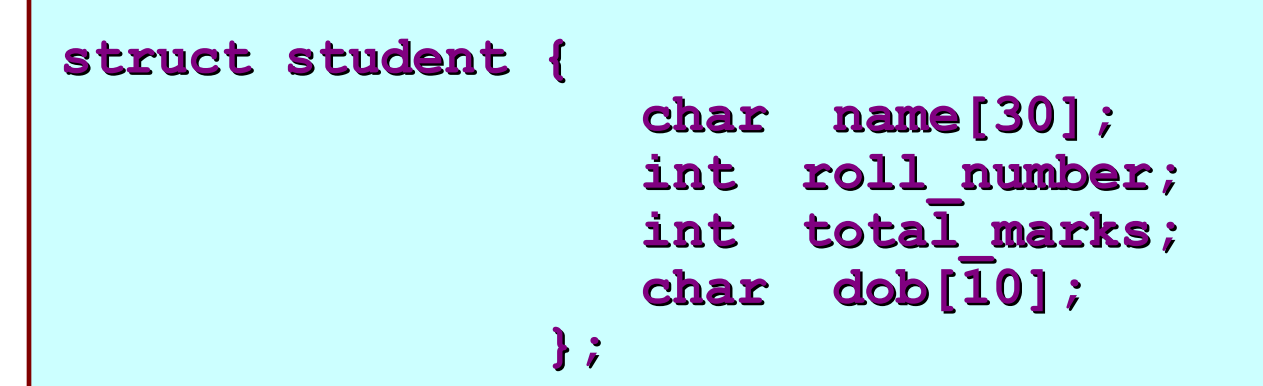

• **Defining structure variables:**

**struct student a1, a2, a3; A new data-type**

## **A Compact Form**

• **It is possible to combine the declaration of the structure with that of the structure variables:**

```
struct tag {
                   member 1;
                   member 2;
 :: 1999 :: 1999 :: 1999 :: 1999
                   member m;
               } var_1, var_2,…, var_n;
```
• **In this form, "tag" is optional.**

#### **Equivalent Declarations**

**struct student { char name[30]; int roll\_number; int total\_marks;** char  $dob[\overline{1}0]$ ;  **} a1, a2, a3;**

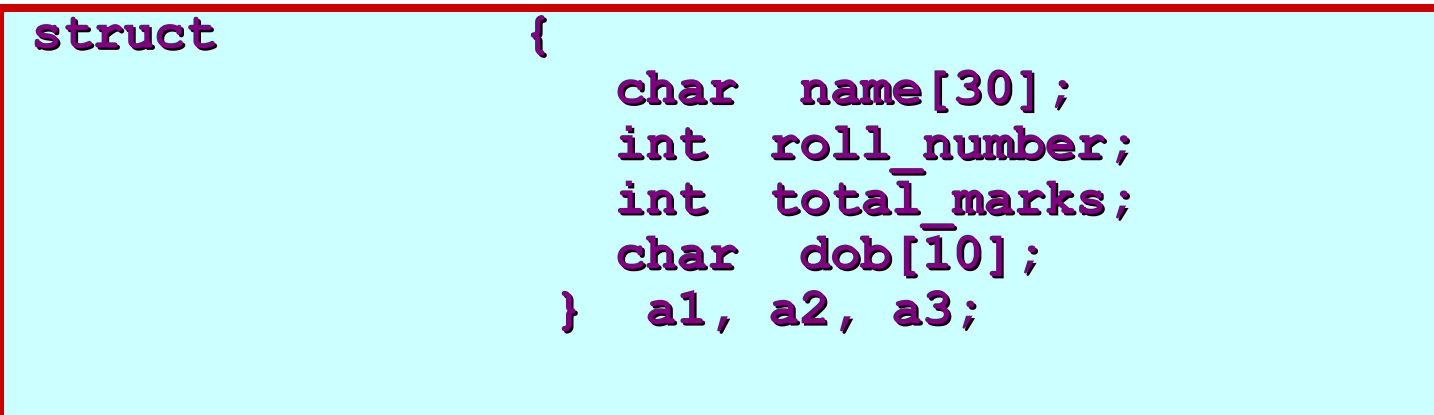

### **Processing a Structure**

- **The members of a structure are processed individually, as separate entities.**
- **A structure member can be accessed by writing variable.member**

 **where** *variable* **refers to the name of a structure-type variable, and** *member* **refers to the name of a member within the structure.**

• **Examples:**

**a1.name, a2.name, a1.roll\_number, a3.dob**

#### **Example: Complex number addition**

```
#include <stdio.h>
main()
{
       struct complex 
 {
              float real;
              float cmplex;
       } a, b, c;
       scanf ("%f %f", &a.real, &a.cmplex);
       scanf ("%f %f", &b.real, &b.cmplex);
       c.real = a.real + b.real;
       c.cmplex = a.cmplex + b.cmplex;
      printf ("\n %f + %f j", c.real, c.cmplex);
}
```
## **Comparison of Structure Variables**

- **Unlike arrays, group operations can be performed with structure variables.** 
	- **A structure variable can be directly assigned to another structure variable of the same type.**

 $a1 = a2$ ;

- **All the individual members get assigned.**
- **Two structure variables can be compared for equality or inequality.**

 $\mathbf{if}$  (a1 == a2)......

• **Compare all members and return 1 if they are equal; 0 otherwise.** 

#### **Arrays of Structures**

• **Once a structure has been defined, we can declare an array of structures.**

**struct student class[50];**

– **The individual members can be accessed as: class[i].name class[5].roll\_number**

## **Arrays within Structures**

• **A structure member can be an array:**

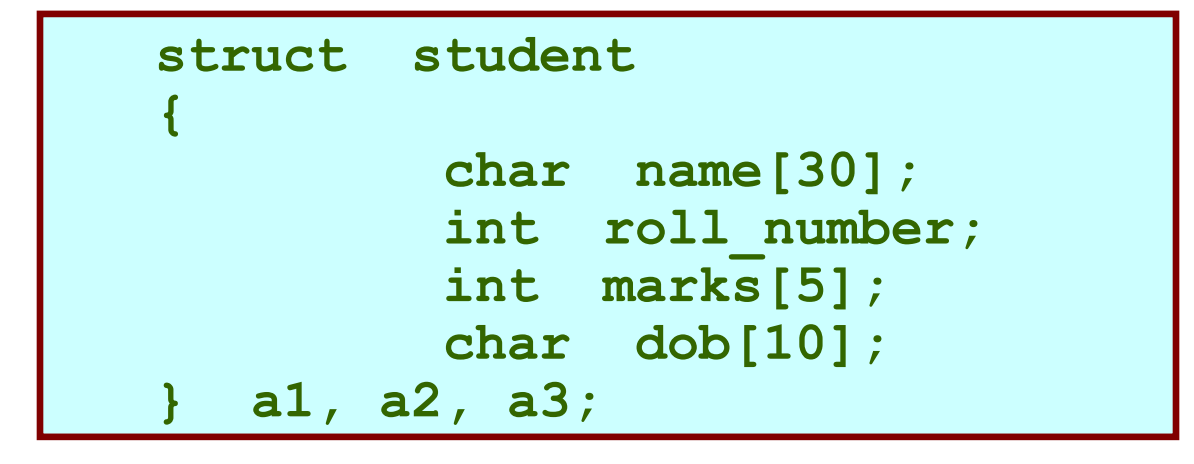

- **The array element within the structure can be accessed as:**
	- **a1.marks[2]**

## **Defining data type: using** *typedef*

- **One may define a structure data-type with a single name.**
- **General syntax:**

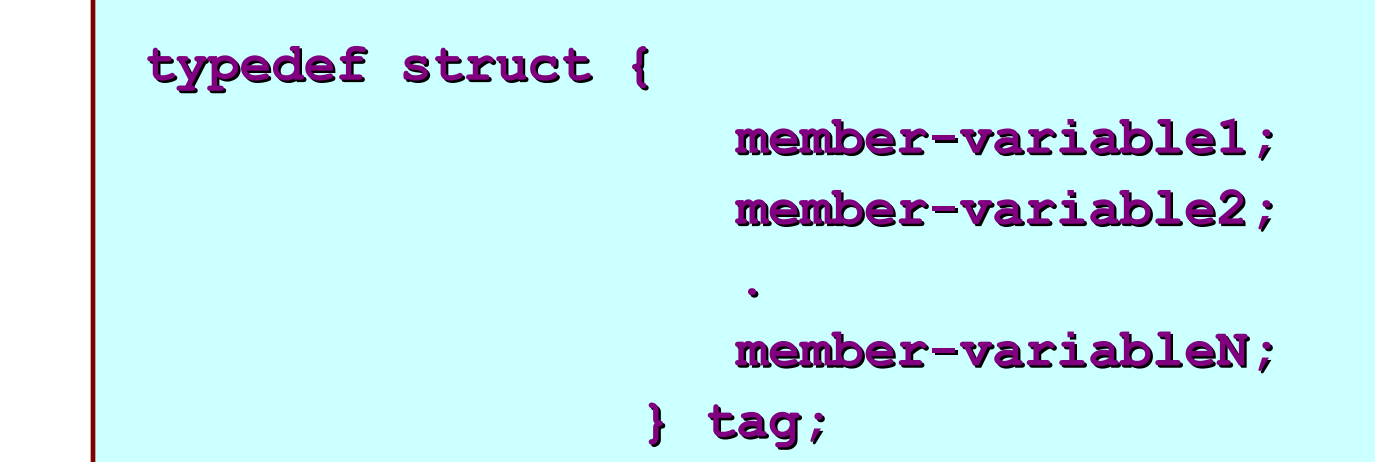

• **tag is the name of the new data-type.**

## **typedef : An example**

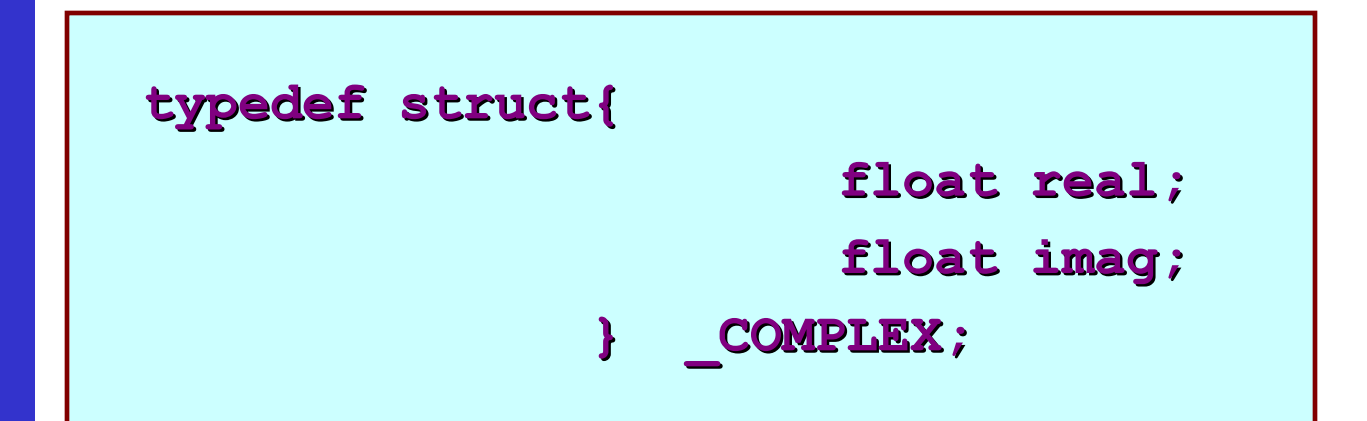

**\_COMPLEX a, b, c;**

### **Structure Initialization**

- **Structure variables may be initialized following similar rules of an array. The values are provided within the second braces separated by commas.**
- **An example:**

 **\_COMPLEX a={1.0,2.0}, b={-3.0,4.0};**

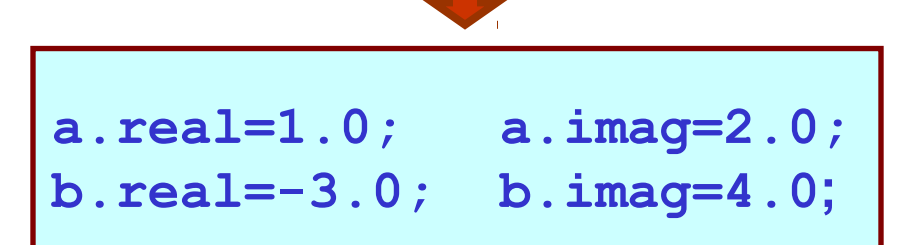

### **Parameter Passing in a Function**

• **Structure variables can be passed as parameters like any other variables. Only the values will be copied during function invocation.**

```
void swap ( COMPLEX a, COMPLEX b)
{
      _COMPLEX tmp;
     tmp=a;
     a=b;
    b=tmp;
}
```
#### **An Example**

```
#include <stdio.h>
typedef struct{
                       float real;
                       float imag;
           } _COMPLEX;
void swap (_COMPLEX a, _COMPLEX b)
 {
     _COMPLEX tmp;
     tmp = a;
     a = b;
     b = tmp;
 }
```
#### **Example:: contd.**

```
void print (_COMPLEX a)
    {
            printf("(%f, %f) \n",a.real,a.imag);
    }
main()
    {
            _COMPLEX x={4.0,5.0}, y={10.0,15.0};
            print(x); print(y);
            swap(x,y); 
            print(x); print(y);
    }
```
#### • **Output:**

**(4.000000, 5.000000) (10.000000, 15.000000) (4.000000, 5.000000) (10.000000, 15.000000)**

## **Returning structures**

• **It is also possible to return structure values from a function. The return data type of the function should be as same as the data type of the structure itself.**

```
_COMPLEX add(_COMPLEX a, _COMPLEX b)
{
     _COMPLEX tmp;
    tmp.real = a.real + b.real;
    tmp.imag = a.imag + b.imag;
    return(tmp);
}
```
**Direct arithmetic operations are not possible with structure variables.**

#### **Exercise Problems**

- **1. Extend the complex number program to include functions for addition, subtraction, multiplication, and division.**
- **2. Define a structure for representing a point in two-dimensional Cartesian co-ordinate system.**
	- **Write a function to compute the distance between two given points.**
	- **Write a function to compute the middle point of the line segment joining two given points.**
	- **Write a function to compute the area of a triangle, given the coordinates of its three verwices.**